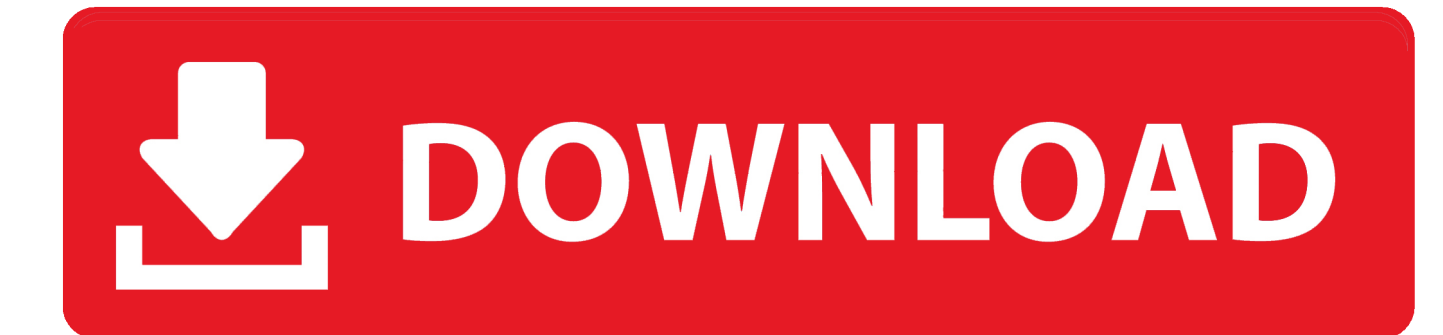

[Microsoft Office Icons Missing Windows 10](https://tlniurl.com/1tq5g0)

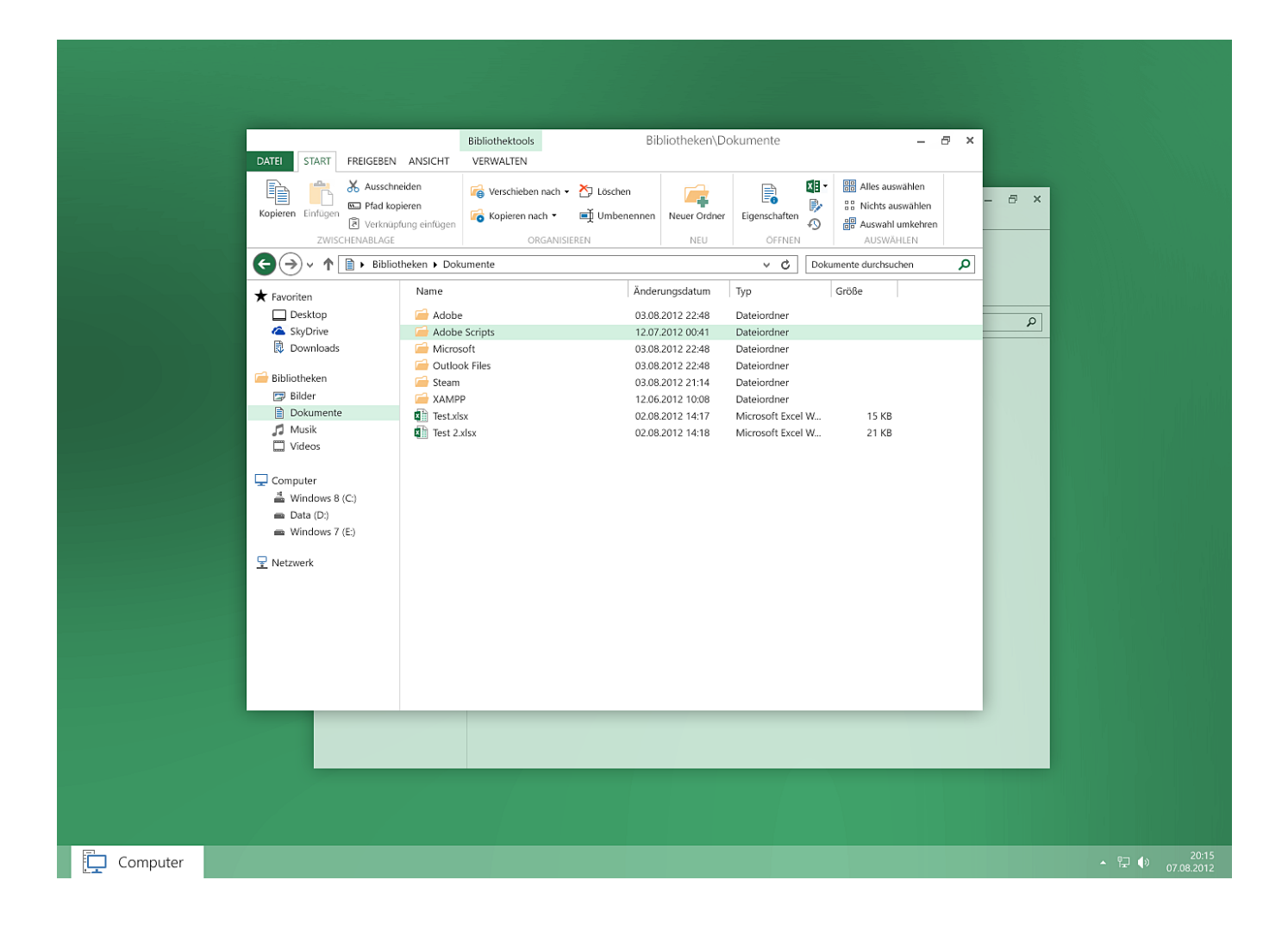

[Microsoft Office Icons Missing Windows 10](https://tlniurl.com/1tq5g0)

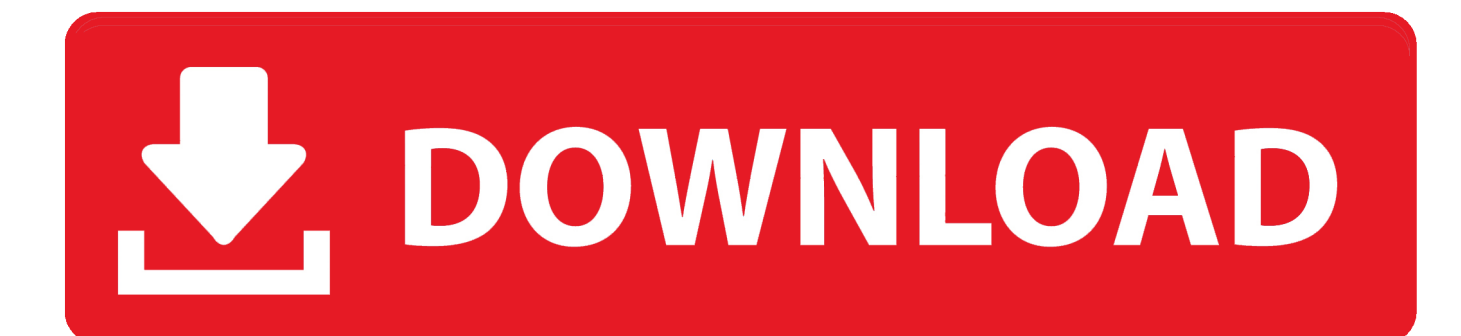

Warhammer 40000 dawn of war download ita At the present, more than 8888 free full games PC are loaded on the website and it has still been in process of building, finishing the contents, so I hope that most of free full games PC could be updated as soon as possible.

- 1. microsoft office icons missing windows 7
- 2. microsoft office 2016 icons missing windows 10
- 3. microsoft office 2013 icons missing windows 10

## **microsoft office icons missing windows 7**

microsoft office icons missing windows 10, microsoft office icons missing windows 7, microsoft office 2016 icons missing windows 10, microsoft office 2013 icons missing windows 7, microsoft office 2013 icons missing windows 10, windows 10 office icons missing, windows 10 program icons missing, microsoft office icons disappeared windows 10, microsoft office icons disappeared windows 7, ms office icons disappeared windows 7, microsoft office lost icons windows 7 [Hack Nes Mini](https://promchurchcolpe.storeinfo.jp/posts/14997663) [Using Mac](https://promchurchcolpe.storeinfo.jp/posts/14997663)

## [Fusion Vm For Mac](http://disneimepi.rf.gd/Fusion_Vm_For_Mac.pdf)

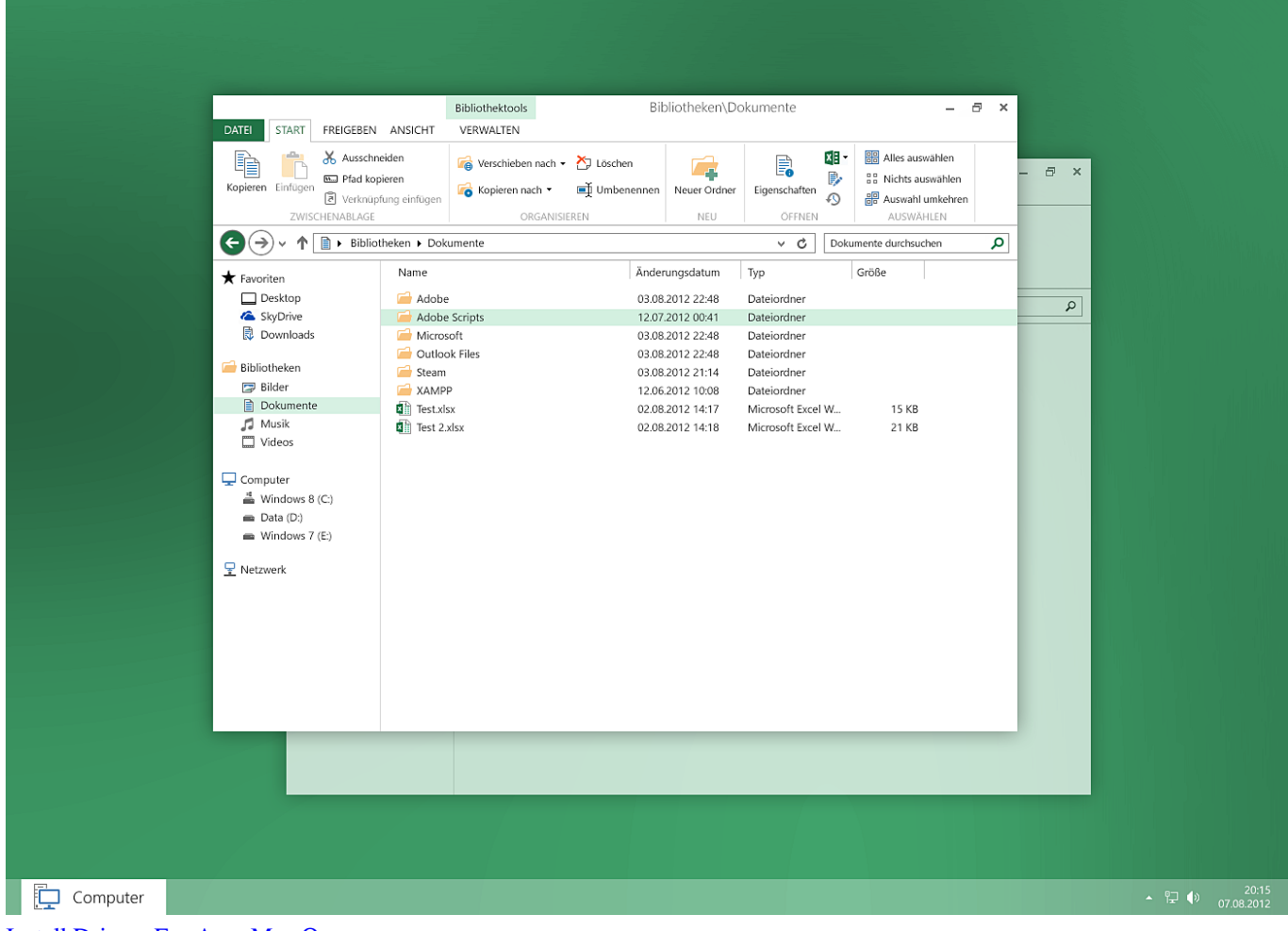

**[Install Drivers For Asus Mac Os](http://albogerep.unblog.fr/2021/02/27/better-install-drivers-for-asus-mac-os/)** 

## **microsoft office 2016 icons missing windows 10**

[Internet Browsers For Mac Best](https://scalriegrecal.theblog.me/posts/14997662) [Jes Deinterlacer Is A Deinterlacer For Quicktime Movies Versions](https://andy-os-mac-download.simplecast.com/episodes/jes-deinterlacer-is-a-deinterlacer-for-quicktime-movies-versions)

## **microsoft office 2013 icons missing windows 10**

[Belajar Sap 2000 Pdf Printer](https://andy-os-mac-download.simplecast.com/episodes/belajar-sap-2000-pdf-printer)

34bbb28f04 [Online Games Like Wonderland Online For Mac](https://kimmiller.doodlekit.com/blog/entry/13641304/online-games-like-wonderland-online-for-mac)

34bbb28f04

[Free Resume Download For Mac](http://dotigetu.rf.gd/Free_Resume_Download_For_Mac.pdf)